## PROCEDIMIENTO PARA REALIZAR EL RESET A LOS CONTROLADORES

Paso 1.- Conectar el Jumper J3; Presionar y soltar el botón S1, el LED D49 encenderá en verde, en ese preciso momento desconectar de la corriente electrica

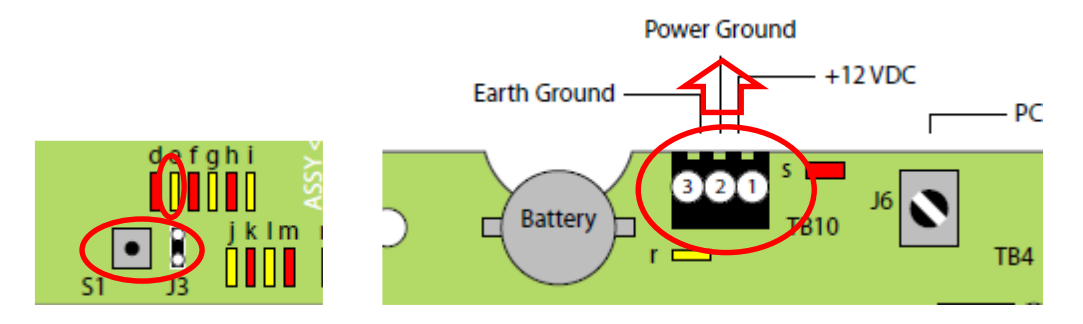

Paso 2.- Presionar y mantener presionado el botón S1; Reconectar la corriente del controlador

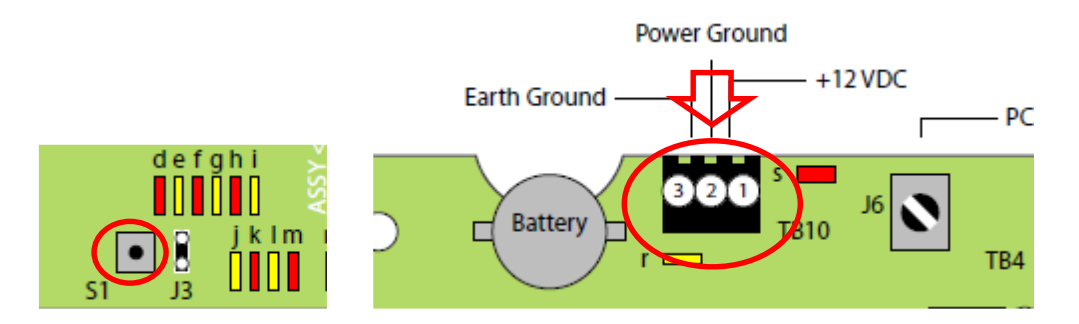

Paso 3.- El led D49 debe de prender 3 veces, después de la tercera vez soltar el botón S1.

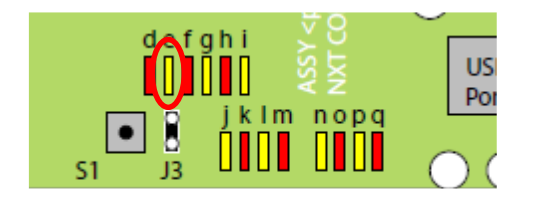

Paso 4.- Esperar 10 segundos a que el panel complete su proceso de reset.

Seguido de esto el panel debe de tener el siguiente estatus en los LEDS Led RST D48: parpadeando en rojo Leds de los lectores D1, D6, D11, D16: en verde fijo

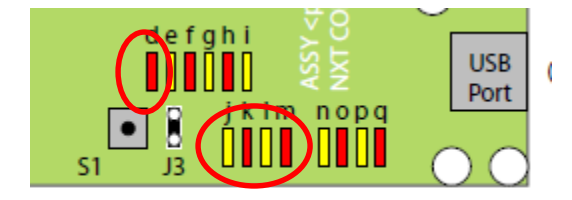